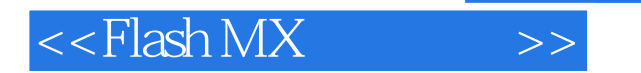

 $<<$ Flash MX  $>>$ 

- 13 ISBN 9787302053965
- 10 ISBN 7302053960

出版时间:2002-5

页数:282

字数:436000

extended by PDF and the PDF

http://www.tushu007.com

, tushu007.com

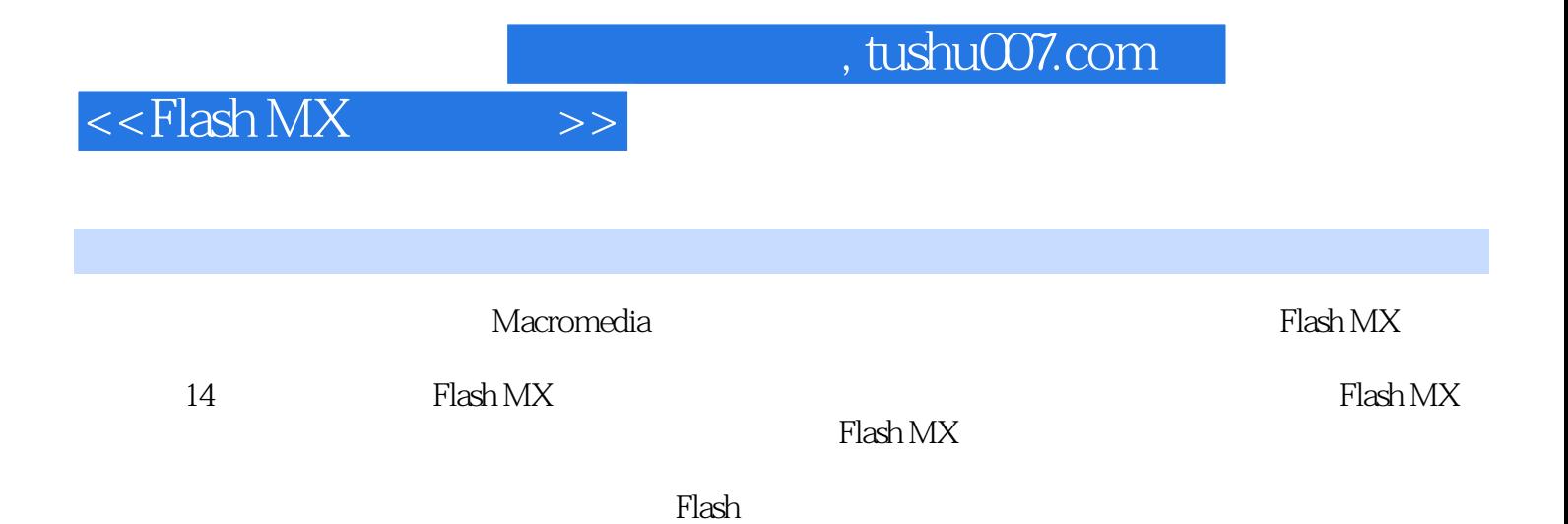

## $,$  tushu007.com

## $<<$ Flash MX  $>>$

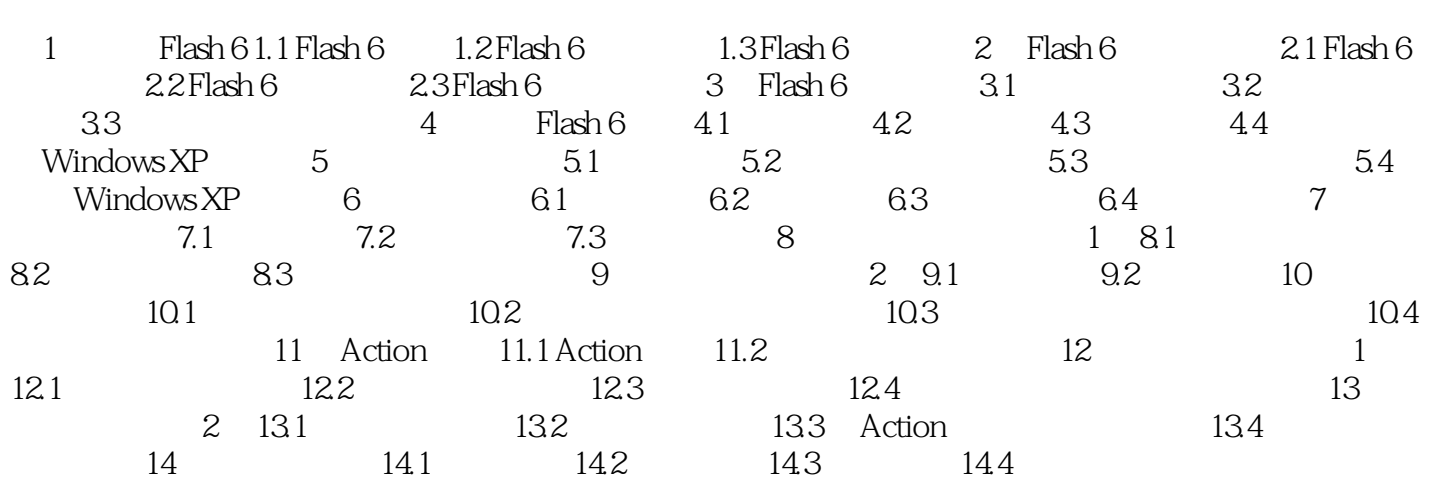

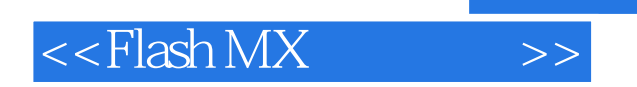

本站所提供下载的PDF图书仅提供预览和简介,请支持正版图书。

更多资源请访问:http://www.tushu007.com

, tushu007.com